# Marking Coordinates and Crossing Paths Version 1.0

Alceu Frigeri\*

January 2024

#### Abstract

This is a small package that offers a few alternative ways for declaring and marking coordinates and drawing a line with "jumps" over an already given path, which is a quite common issue when drawing, for instace, Electronics Circuits (like with CircuiTikZ).

### 1 Introduction

One recurring problem when drawing in general is how to interpret a crossing line. There are many conventions, notably, the old school (like the author of this) a jump denotes "non touching lines" while a simple cross is a connection, more recently (like the past 25 years), the winning convention has been that a dot marks a connection, whilst a simple cross denotes "non touching lines". Many, for the sake of staying in the safe side of the wall are now marking a connection with dots and non touching lines with a jump, which is a bit overkill, but at least there is no margin for error.

And that's it, this package defines some commands to mark/pin a connection, declaring a coordinate and node at the same spot, for later reference, and a command to draw a line jumping over crossing lines of a pre-existent path.

### 2 Declaring and Marking Coordinates/Nodes

Those are based on some ideas from Redaelli et al. (CircuiTikZ). Main differences: a variable number of parameters (see below) and it always also adds an empty node n⟨coord⟩.

#### \showcoordstrue \showcoordstrue

\showcoordsfalse \shoocoordsfalse

> These will affect how \ncoord, \dotcoord and \odotcoord will behave, with \showcoordstrue a red pin will also be added to the newly defined coordinate/node.

```
\ncoord
\pincoord
```

```
\ncoord(⟨coord⟩)
\pincoord(⟨coord⟩)
\pincoord(⟨coord⟩ , ⟨color⟩)
\pincoord(⟨coord⟩, ⟨color⟩ , ⟨angle⟩)
\pincoord(⟨coord⟩, ⟨color⟩, ⟨angle⟩ , ⟨distance⟩)
```
The \ncoord always expects a single parameter ⟨coord⟩. A coordinate named ⟨coord⟩ and node named n⟨coord⟩ (a "n" is added as a prefix) will be created for later use/reference. If \showcoordstrue is en force, it will also add a pin.

The \pincoord expects one to 4 parameters, as listed. If omitted, the default value for distance is 4 (unit: pt), the default value for the angle is -45 (degrees), the default value for color is blue. In fact, the \coord(name) is just a short cut for \pincoord (name,red,45), if \showcoordstrue.

\dotcoord(⟨coord⟩) \dotpincoord(⟨coord⟩) \dotpincoord(⟨coord⟩ , ⟨color⟩) \dotpincoord(⟨coord⟩, ⟨color⟩ , ⟨angle⟩) \dotpincoord(⟨coord⟩, ⟨color⟩, ⟨angle⟩ , ⟨distance⟩) \dotcoord \dotpincoord

These are the same as \ncoord and friends, just adding a dot (a filled in, small circle) at the coordinate.

<sup>\*</sup>https://github.com/alceu-frigeri/tikzdotncross

\odotcoord \odotpincoord

```
\odotcoord(⟨coord⟩)
\odotpincoord(⟨coord⟩)
\odotpincoord(⟨coord⟩ , ⟨color⟩)
\odotpincoord(⟨coord⟩, ⟨color⟩ , ⟨angle⟩)
\odotpincoord(⟨coord⟩, ⟨color⟩, ⟨angle⟩ , ⟨distance⟩)
```
These are the same as \ncoord and friends, just adding an open dot (a small circle filled with white) at the coordinate.

## 3 Crossing Paths

\pathcross \pathcross\* [⟨cross-name⟩] {⟨coordA⟩} {⟨coordB⟩} {⟨path-name⟩} [⟨width⟩]

This will draw a line from ⟨coordA⟩ to ⟨coordB⟩ "jumping over" any pre-existent (soft) path named ⟨path-name⟩. First of, the reference path ⟨path-name⟩ has to be defined using the name path key  $(name path = \langle path - name \rangle).$ 

Then this will "calculate" the intersections between the line (defined by the coordinates  $($  $\langle \text{coordA} \rangle)$ ) and ( $\langle \text{coordB} \rangle$ ) and the path named  $\langle \text{path-name} \rangle$ . At each intersection a coordinate named (⟨cross-name⟩-i) and a node (n⟨cross-name⟩-i) will be defined (i goes from 1 up to the number of crossings detected.) A macro named ⟨cross-name⟩T will have the number of crossings found. At each intersection a semi-circle will be drawn, and finally a line will be draw connecting ⟨coordA⟩ to ⟨coordB⟩ over all intermediate nodes.

The star version flips the semi-circles.

**Note:** The default  $\langle \text{cross-name} \rangle$  is "cross". It may contain only characters, as any valid T<sub>E</sub>X macro name. The default  $\langle \text{width} \rangle$  of the semi-circle is 7pt.

Note: This is based on the tikz library intersetions, inheriting it's limitations. The main one: It only detects crossings over "soft paths", this means, if the line defined by ⟨coordA⟩ and ⟨coordB⟩ crosses over a node, it won't detect it.

## 4 Some Examples

Note: In the examples below, the circuit doesn't make much/any sense, it is just a way to show the commands possibilities.

A first example with \showcoordstrue (showing all coordinates defined with \ncoord).

```
LATEX Code:
    \resizebox{0.5\textwidth}{!}{
    \begin{tikzpicture}
             %% This is the reference, named path
             22\frac{5}{\text{Var}} \frac{5}{\text{Var}} and \frac{1}{\text{Var}}6 (0,0) \dotcoord(A) to[V,invert,1=y_i(t) ++(0,2) -- ++(0,1) \ncoord(Y)
             to[R=\$R_i$\] ++(2,0)
             to [C] ++(1,0) \pincoord(B1) ++(1,0) \ncoord(B)
9 +((1,0) \text{ node } [pnp, \text{anchor}=B] (T1){}<br>10 (A) -- (A - | B) to [R = $R_{1} - 2]$ ++(
          (A) --(A - | B) to [R=8R_{b-2} ++(0,2) \ncoord(Bb) (B) ++(0,1) \ncoord(Cb) to [R=8R_{b-1} + (0,2) \ncoord(C
)<br>11 (T1.C) to[R,1=$R_c$] (T1.C |- A) -- (A)<br>12 (T1.E) to[R,1_=$R_e$] (T1.E |- C) -- (C -| A) -- ++(-2,0) \ncoord(X) to[V,1=$V_{cc}$] (X |- A) -- (A)
12 (T1.E) to[R,1]=$R_e$] (T1.E |- C) -- (C -| A) -- ++(-2,0) \ncoord(X) to[V,1]=$V_{cc}$] (X |- (1.C) -- ++(1,0) node[ocirc]{} \ncoord(k) to[open,v=$v_o(t)$] (k |- A) node[ocirc]{} -- (A) (Bb) -- (Cb);
          (Bb) -- (Cb);
15 ;
16 %% These are just a few, marked, coords (they could be part of the previous path
17 %%<br>18 \path (T1.E) ++(1,0)
18 \path (T1.E) ++(1,0) \pincoord(X1) ++(-10,2) \pincoord(X2)<br>
19 (X1) ++(0,-1) \pincoord(X2b)<br>
20 (T1.C) ++(0.5,-0.5) \pincoord(X1a) (T1.C) ++(-9,0) \pincoord(X2a)<br>
21 (T1.B) \pincoord(B2,blue,225)
\frac{22}{23}23 % and that's all, a few crossing lines 24 %
24 %%
25 \pathcross{B1}{T1.B}{base circ}[4pt] \draw (Y) +(0,1.7) node(){N.cross A:\crossT};
26 \pathcross*{X1}{X2}{base circ}[3pt] \draw (Y) +(0,1.3) node(){N.cross B:\crossT};
27 \pathcross[sec]{X2a}{X1a}{base circ}[6pt] \draw (Y) +(0,0.9) node(){N.cross C:\secT};
28
29 \end{tikzpicture}
30 }
```
LATEX Result:

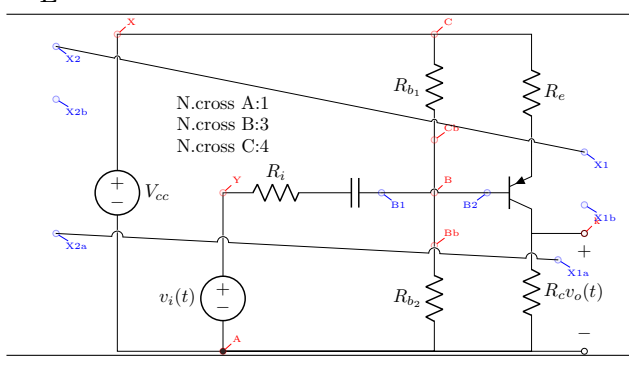

And the same with \showcoordsfalse

#### LATEX Result:

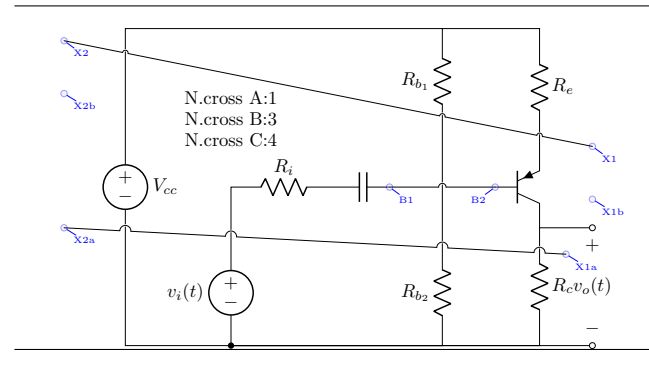

As said, the main limitation (derived from how intersections works) is that crossings between the line and nodes aren't detected at all. So if someone tries to connect the nodes X1b and X2b, it will result:

### LATEX Code:

```
1 \resizebox{0.5\textwidth}{!}{
    \begin{tikzpicture}
            %% This is the reference, named path
            \%\draw[name path=base circ]
 6 (0,0) \ncoord(A) to[V,invert,1=y_i(t) ++(0,2) -- ++(0,1) \ncoord(Y)
            to[R=R<sub>1</sub>$] ++(2,0)
 \begin{array}{c}\n8 \\
 \text{to [C]} \n+ (1,0) \pincoord(B1) ++(1,0) \nconcid(B)\n\end{array}9 ++(1,0) node[pnp,anchor=B] (T1){}
10 (A) -- (A -| B) to[R=$R_{b_2}$] ++(0,2) \ncoord(Bb) (B) ++(0,1) \ncoord(Cb) to[R=$R_{b_1}$] ++(0,2) \ncoord(C
           )
11 (T1.C) to[R,l=$R_c$] (T1.C |- A) -- (A)
12 (T1.E) to[R,l_=$R_e$] (T1.E |- C) -- (C -| A) -- ++(-2,0) \ncoord(X) to[V,l=$V_{cc}$] (X |- A) -- (A)
13 (T1.0) -- +(1,0) node[ocirc]{} \ncoord(k) to[open,v=$v_o(t)$] (k |- A) node[ocirc]{} -- (A)
14 (Bb) -- (B) -- (Cb);
15<br>16%% These are just a few, marked, coords (they could be part of the previous path
17 %%<br>18 \path (T1.E) ++(1,0)18 \path (T1.E) ++(1,0) \pincoord(X1) ++(-10,2) \pincoord(X2)<br>
19 (X1) ++(0,-1) \pincoord(X1b) (X2) ++(0,-1) \pincoord(X2b)<br>
20 (T1.C) ++(0.5,-0.5) \pincoord(X1a) (T1.C) ++(-9,0) \pincoord(X2a)
21 (T1.B) \pincoord(B2,blue,225)
\frac{22}{23}23 %% And that's all, a few crossing lines
24 %%<br>25 \pathcross{B1}{T1.B}{base circ}[4pt]
25 \pathcross{B1}{T1.B}{base circ}[4pt] \draw (Y) +(0,2) node(){N.cross A:\crossT};
26 \pathcross[sec]{X2b}{X1b}{base circ}[6pt] \draw (Y) +(0,1.6) node(){N.cross B:\secT};
27 \end{tikzpicture}
28 - 3
```
#### LATEX Result:

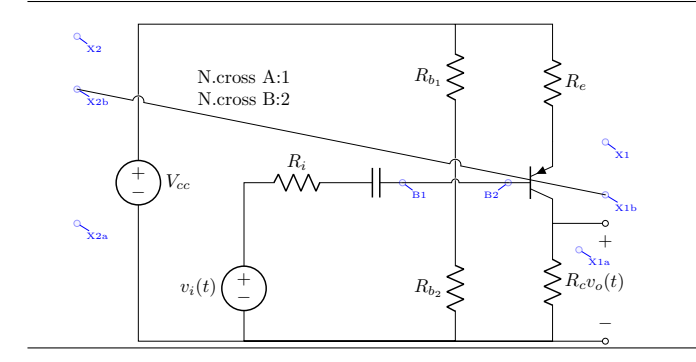